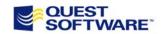

## **Quest Site Administrator for SharePoint v1.0**Policy Management Settings

| Policy Management       | Setting                                                   | Description                                                                                                    |
|-------------------------|-----------------------------------------------------------|----------------------------------------------------------------------------------------------------|
| Site Policy Settings    |                                                           |                                                                                                    |
|                         | Site Content Alerts                                       | Send alerts about changes to any document library or site list on the site to specified email addresses at a specified frequency                   |
|                         | Storage Quotas and Locks                                  | Limit site storage; prevent site collection from using more than specified maximum storage size                                                    |
|                         | Users and Permissions                                     | Control over membership in restricted sites and associated access rights                                                                           |
|                         | Lists and Libraries                                       | Control over content creation, approvals, attachments and limits on versioning and retention period                                                |
|                         | Portal Site Connection                                    | Connect the site collection to a specified portal site to allow site users to categorize lists, connect user profiles, link portal search and more |
|                         | Subsites                                                  | Configure maximum number of site levels the site connections can have                                                                              |
|                         | Regional Settings                                         | Set locale (language/region) for text<br>and date/time display (dates, times,<br>sort order)                                                       |
| Virtual Server Settings |                                                           |                                                                                                    |
|                         | Self-Service Site Creation                                | Enable/disable user creation of<br>sites and secondary contact<br>requirement                                                                      |
|                         | Site Collection Use<br>Confirmation and Auto-<br>Deletion | Control over site collection usage checking and auto-deletion of unused collections                                                                |
|                         | General Settings                                          | Control over alert enablement and limits, e-mail enabled document libraries and upload size limits                                                 |
|                         | Content Database Settings                                 | Control over limits on the number of sites and site-level warnings                                                                                 |
|                         | Virtual Server E-mail<br>Settings                         | Control over mail format and fields for notifications                                                                                              |